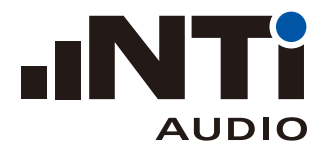

## 遵守声压级限制规范 指南...

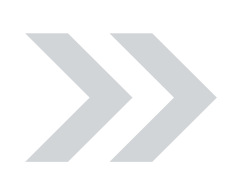

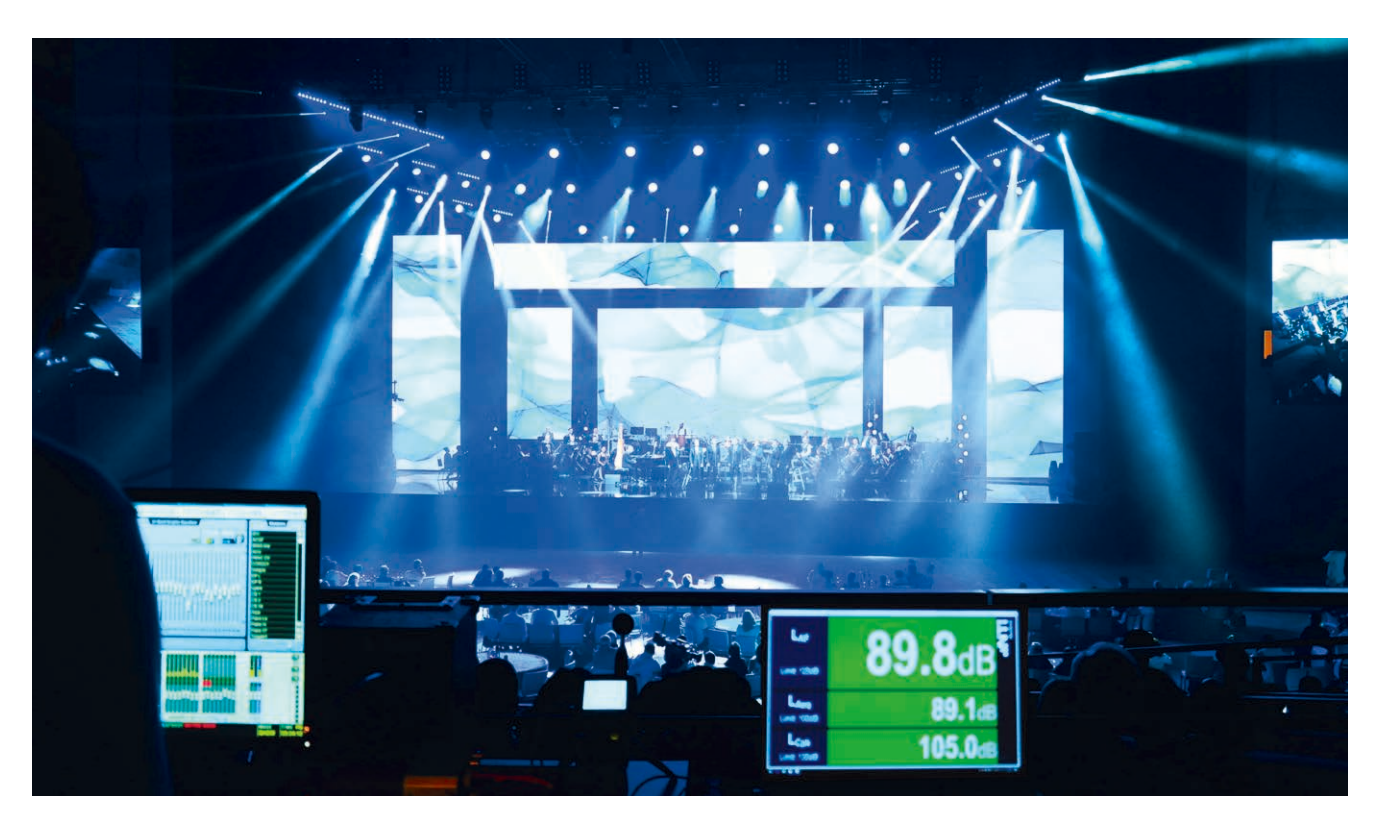

本文档提供如何使用 NTi Audio 设备在现场环境遵守声压级限制规范的操作指南。

## 您需要:XL2 套件

- XL2 声级计
- M4261 量测麦克风
- MR-PRO 信号发生器
- ASD 缆线
- 电源适配器
- Exel 系统工具箱

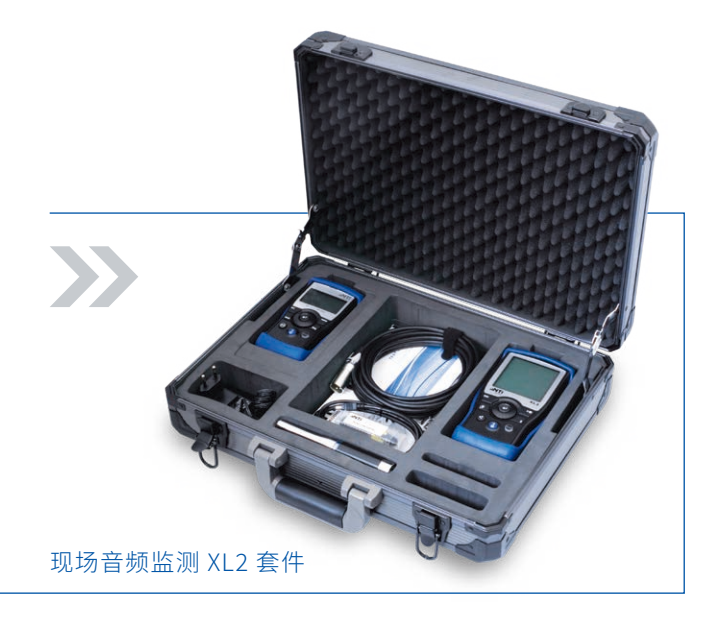

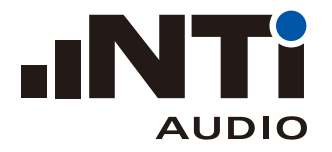

## **怎样遵守声压级限制规范**

当地政府可能会限制活动时的声音大小。比如德国的 DIN15905 标准,瑞士的 SLV 标准都有明确规定。

下面的十个步骤会引导您在工具的帮助下使声音在限制范围内,并且生成完整的报告。要控制一场演 出的声压级,您必须知道观众席中声音最大的位置(靠近栅栏,最接近广播系统的位置)。通常,在这个 位置放麦克风是不实际的,所以您要将它放在另外的测量位置。两个位置间的差别可通过设置 XL2 的 K 因子(KSet)修正。

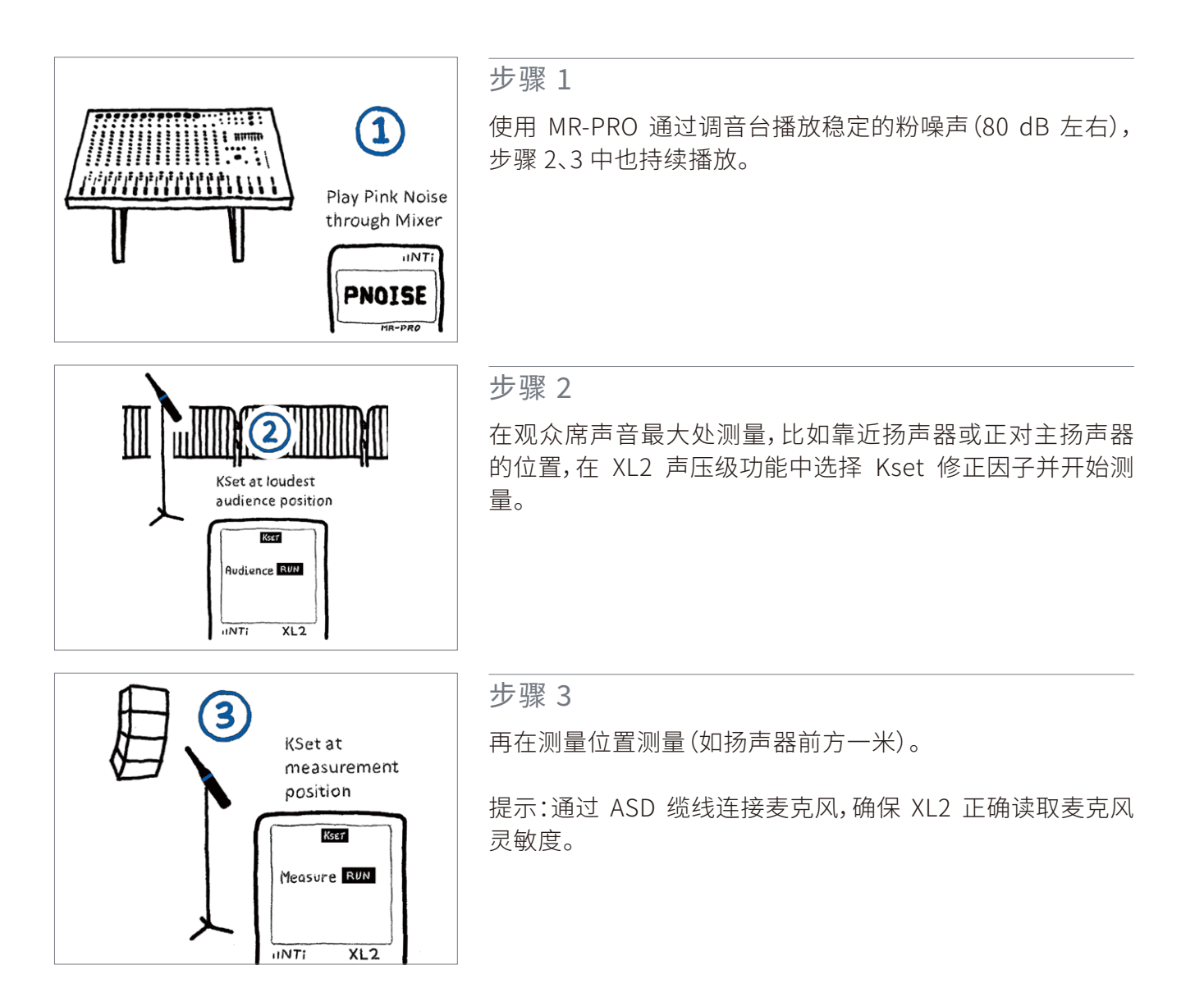

提示:你只需对扩声系统的声压级负责,而不是对观众的声音。所以请选择比观众声音更高的地方作为 测量点(如扬声器前方一米)。否则,观众激动的欢呼声很可能被修正因子放大,从而超出你的限制。

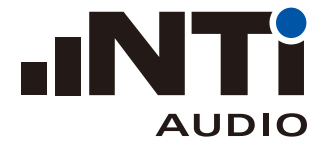

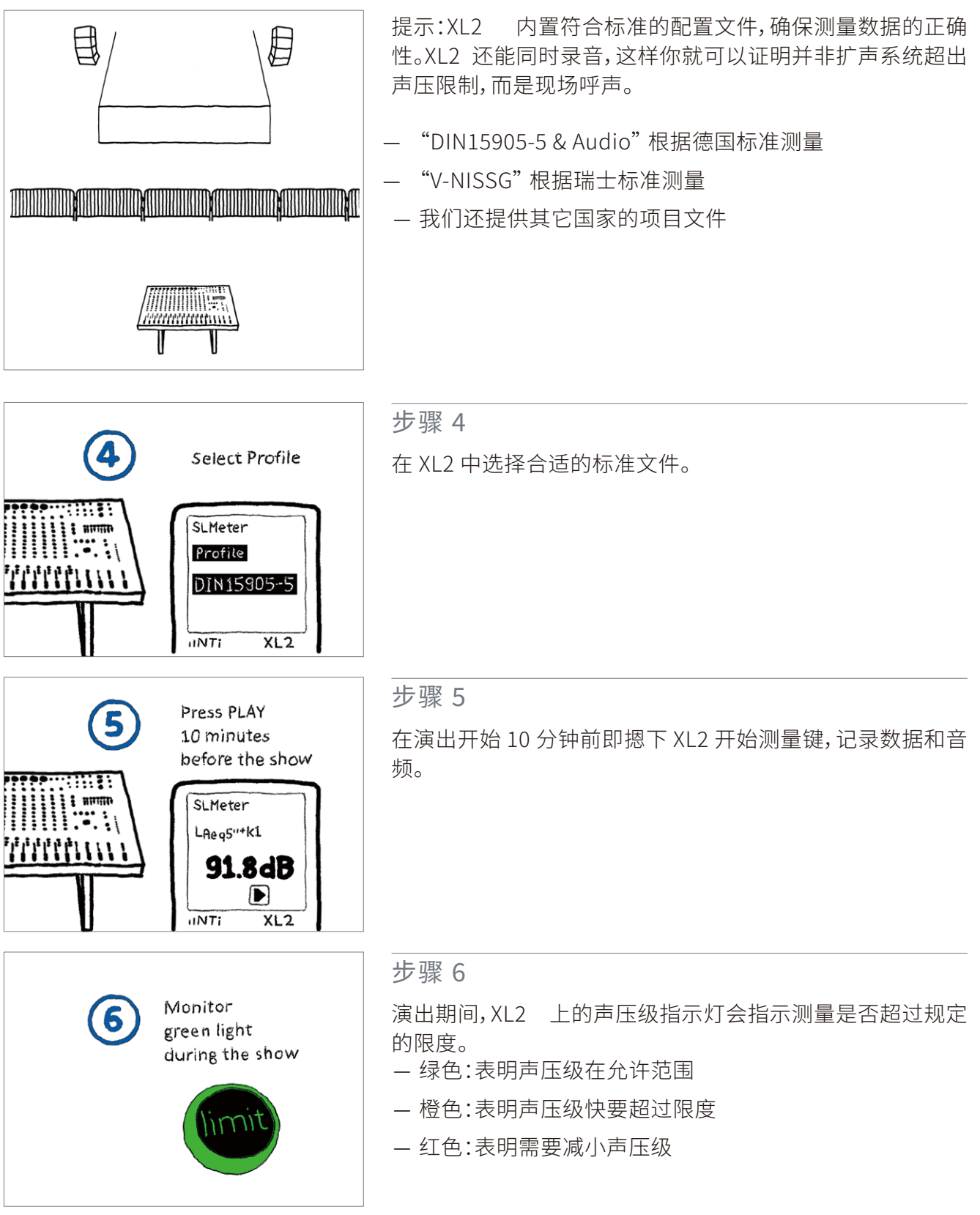

你也可以在 Mac 或 PC 计算机上安装 XL2 投影演示软件以便监测。

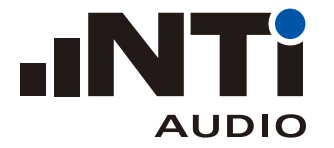

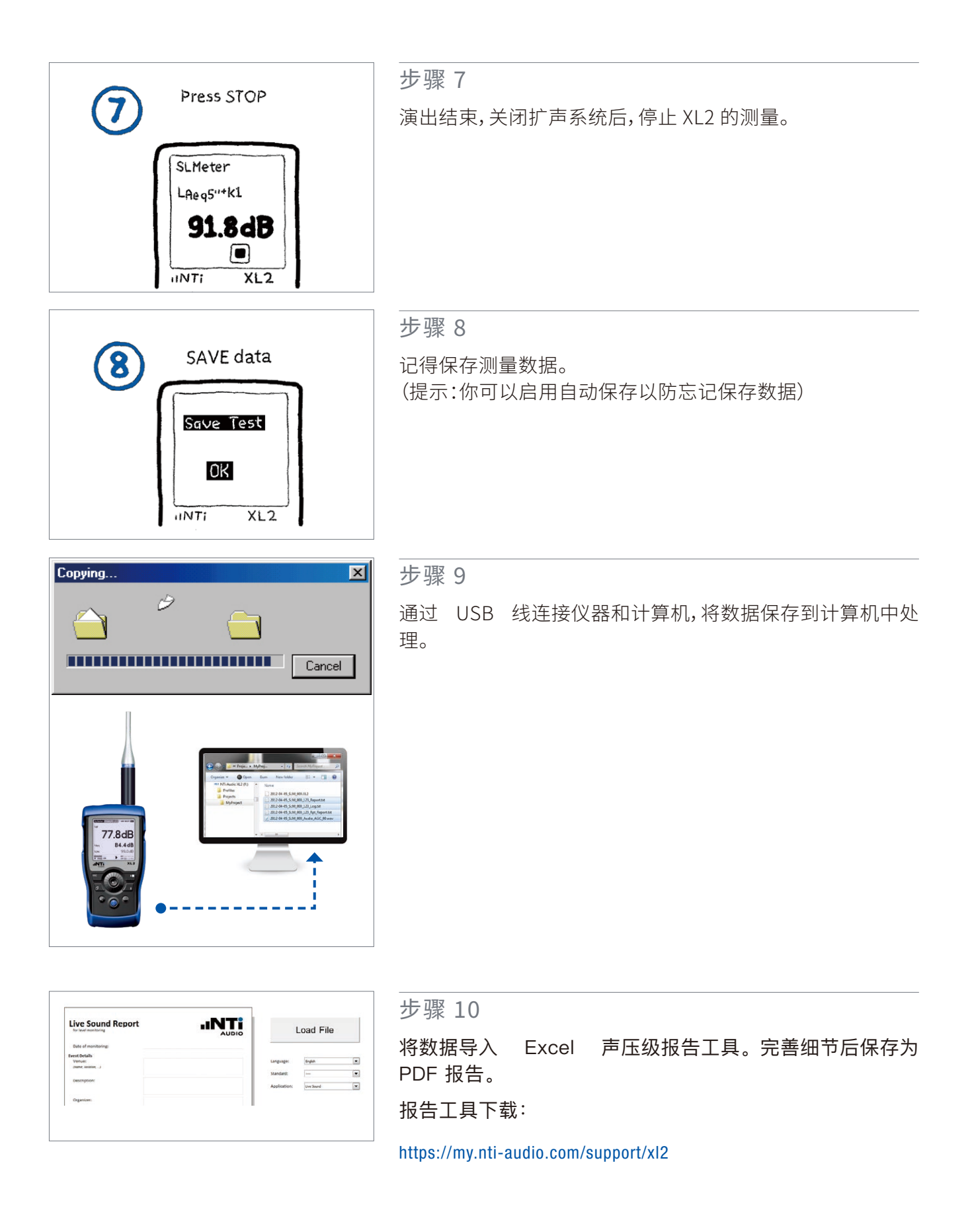